# BACnet<sub>®</sub> Software License for Quantum

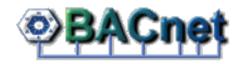

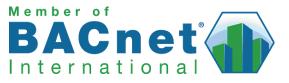

### Description

This license for BACnet software enables a third-party building management system to control, monitor, and manage lights and shades in 50 areas on a Quantum processor. This license can also be used to share information between the Quantum system and other control systems such as area occupancy, power usage, lighting state, etc. This license must be activated by a Lutron Field Service Engineer. One license is required for each processor. BACnet IP is embedded in the Quantum processors. There are two types of BACnet devices in a Quantum system: Subsystem Devices and Area Devices. The Subsystem Devices are Main BACnet Devices; typically one main device per floor of the building. The Area Devices are Virtual BACnet Devices of the Subsystem Device. Each area in the system will be represented by one Virtual BACnet Device. It is possible to have multiple Subsytem Devices in a project.

Visit http://www.lutron.com/Products/WholeBuildingSystems/Quantum/Pages/Overview.aspx for BACnet Protocol Implementation Conformance Statements (PICS) for the Main Subsystem Devices and the Virtual Area Devices. These documents detail all BACnet objects available in each version of the Quantum software.

### Requirements

Quantum light management system

#### **Licenses Required**

- Model number: QSW-BAC-PP-A
- One BACnet software license required for each Quantum processor in the system.
- Optional model number: QSW-QVS-L
  - One Quantum Vue lighting license required for each Quantum processor in the system if the system is controlling lighting.
- Optional model number: QSW-QVS-S
  - One Quantum Vue shade control license required for each Quantum processor in the system if the system is controlling shades.
- Optional model number: QSW-QVS-LS
  - One Quantum Vue lighting and shade control license required for each Quantum processor in the system if the system is controlling lighting and shades.
- Optional model number: QSW-RPT-PP-A
  - One Q-Reporting license required for each Quantum processor in the system if power data via BACnet is required.

|           | SPECIFICATIC | N SUBMITAL     | Page |
|-----------|--------------|----------------|------|
| Job Name: |              | Model Numbers: |      |
|           |              |                |      |
| Job Numbe | r:           |                |      |

#### System Network Diagram

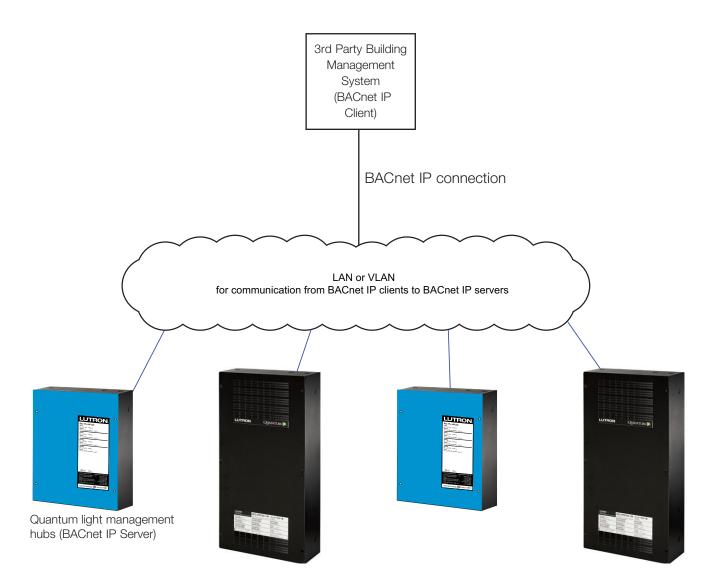

The Lutron logo, Lutron, Quantum, Quantum Vue, and Q-Reporting are trademarks or registered trademarks of Lutron Electronics Co., Inc. in the US and/or other countries.

Model Numbers:

All other product names, logos, and brands are property of their respective owners.

## **LUTRON** SPECIFICATION SUBMITTAL

Page

| Job | Number: |  |
|-----|---------|--|

Job Name: